# **02 Objetivos**

# **03 Contenido Temático**

- **Conocer el origen, las características, el comportamiento y los tipos de fallas que pueden producirse en un SEP.**
- **Utilizar herramientas de software para el análisis de fallas y oscilografías.**
- **Comprender la respuesta del SEP ante las perturbaciones y la ûlosofía de las protecciones en un SEP.**
- **Analizar los eventos de fallas reales en un SEP.**

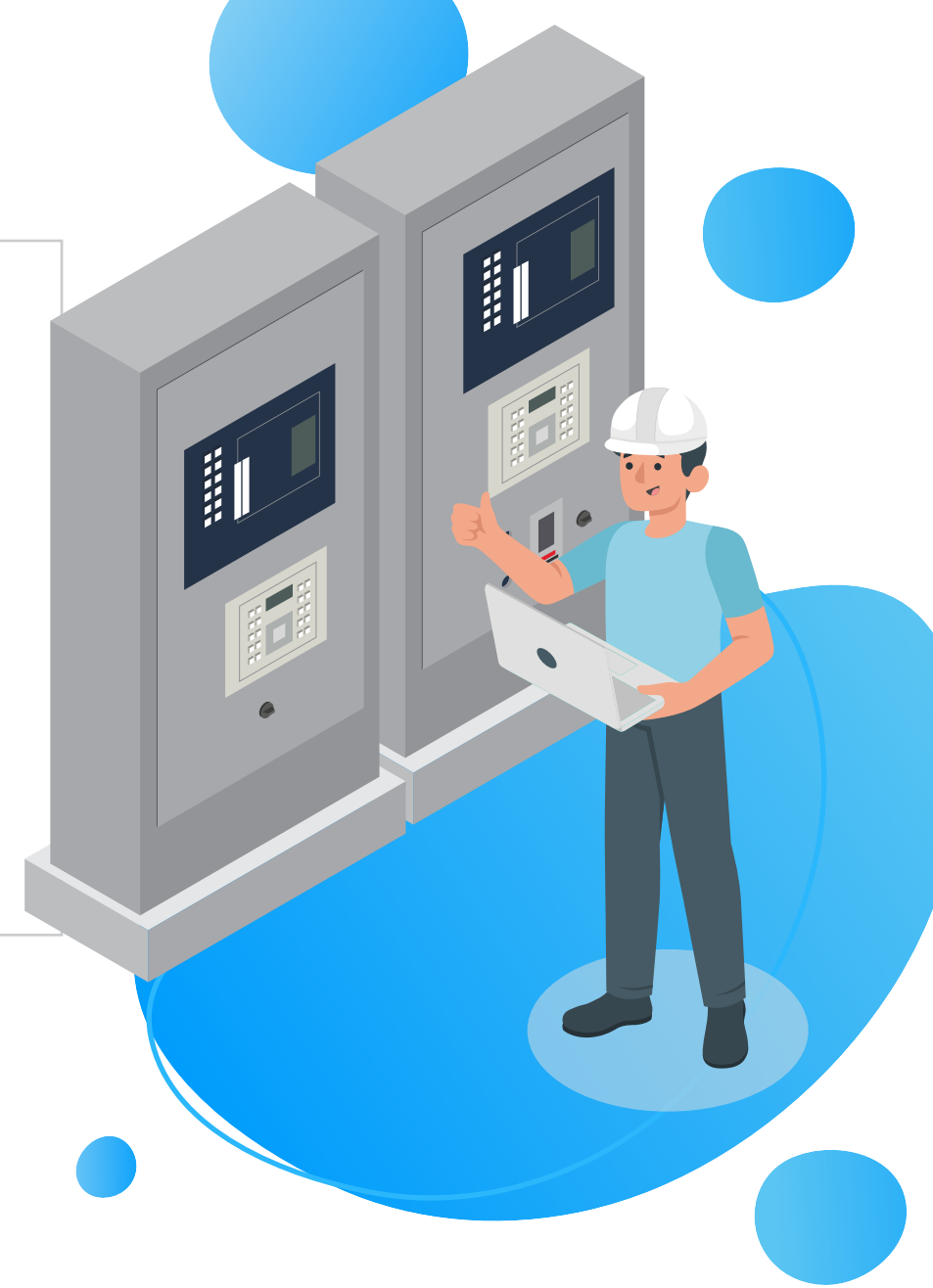

- 2.2 El transformador de tensión.
- 2.3 El interruptor de potencia.
- 2.4 Sistema de Comunicación para
- Protecciones Eléctricas
- 2.5 Servicios Auxiliares
- 2.6 Configuración de Subestaciones

**Temario**

### **Módulo 1: Introducción y Evaluación de fallas**

- 1.1 Importancia del análisis de fallas en un SEP.
- 1.2 Origen y tipos de fallas.
- 1.3 Nociones Básicas Para el Análisis de Fallas
- 1.4 Comportamiento de la corriente de cortocircuito.
- 1.5. Componentes simétricas
- 1.6 Transitorios en el sistema de potencia.

2.1 El transformador de corriente.

- 3.1 Software SIGRA (Siemens)
- 3.2 Software Analisé (Reason)
- 3.3 Software synchroWave (SEL)
- 3.4 Software ATPDraw
- 3.5.Software DIgSILENT.

### **Módulo 2: Equipos del Sistema de Protección**

#### **Módulo 3: Software para el Análisis de Fallas**

### **Módulo 5: Filosofía de las Protecciones**

#### . **Módulo 4: Respuesta del Sistema de Potencia ante Perturbaciones**

### **Módulo 6: Aplicación y Análisis de Fallas de Eventos en los SEP**

# **01 Introducción**

**Nuestro mundo tecnológico se ha vuelto dependiente de la disponibilidad continua de suministro eléctrico por lo que la red eléctrica debe satisfacer estas necesidades de demanda a todos los usuarios conectados a ella. Una falla es cualquier**  evento que interfiere con el flujo normal de co**rriente, colocando al sistema en un punto de operación fuera de lo normal, estas fallas pueden producirse por distintas formas por lo que los elementos de un sistema pueden sufrir daños y ocasionar interrupciones del suministro eléctrico.**

### **CURSO DE ESPECIALIZACIÓN - ASÍNCRONO**

**En el presente curso se explicará el origen y los tipos de fallas que pueden ocurrir en un sistema de potencia, así como el comportamiento del SEP y los sistemas de protección ante estas perturbaciones. Se analizarán eventos de fallas reales en**  los SEP utilizando reportes gráficos, oscilografías, **software de análisis de sistemas eléctricos, algoritmos y lógicas de relés.**

- 4.1 Estructura del sistema de potencia.
- 4.2 Comportamiento del generador
- 4.3. Comportamiento del Transformador
- 4.4. Comportamiento de una Línea de Transmisión.
- 4.5 Equipos de compensación reactiva: SVC, STAT-
- COM, reactores, banco de capacitores, etc.
- 5.1 Relés electromecánicos, electrónicos y digitales.
- 5.2 Zonas de Protección
- 5.3 Protección Principal, Redundante y Respaldo.
- 5.4 Protección de líneas de transmisión (67N, 21/21N,
- 87L)
- 5.5 Esquemas de teleprotección.
- 5.6 Función cierra sobre falla (SOFT).

5.7 Protección diferencial de barras (87B). 5.8 Protección falla interruptor (50BF) 5.9 Protecciones de transformadores de potencia (50/51, 50/51N, 87T). 5.10 Protección de generadores (51V, 87G, 21, 24, 46, 87) 5.11 Protección de equipos de compensación reactiva 5.12 Protecciones sistémicas

- 6.1 Oscilación de potencia. Falsos sincronismos.
- 6.2 Reencendido de arco.
- 6.3 Activación inadecuada de función 87T.
- 6.4 Eventos por inversión de corriente.
- 6.5 Activación SOTF.
- 6.6 Colapso del SEIN.

# **Análisis de Fallas en los Sistemas de Potencia**

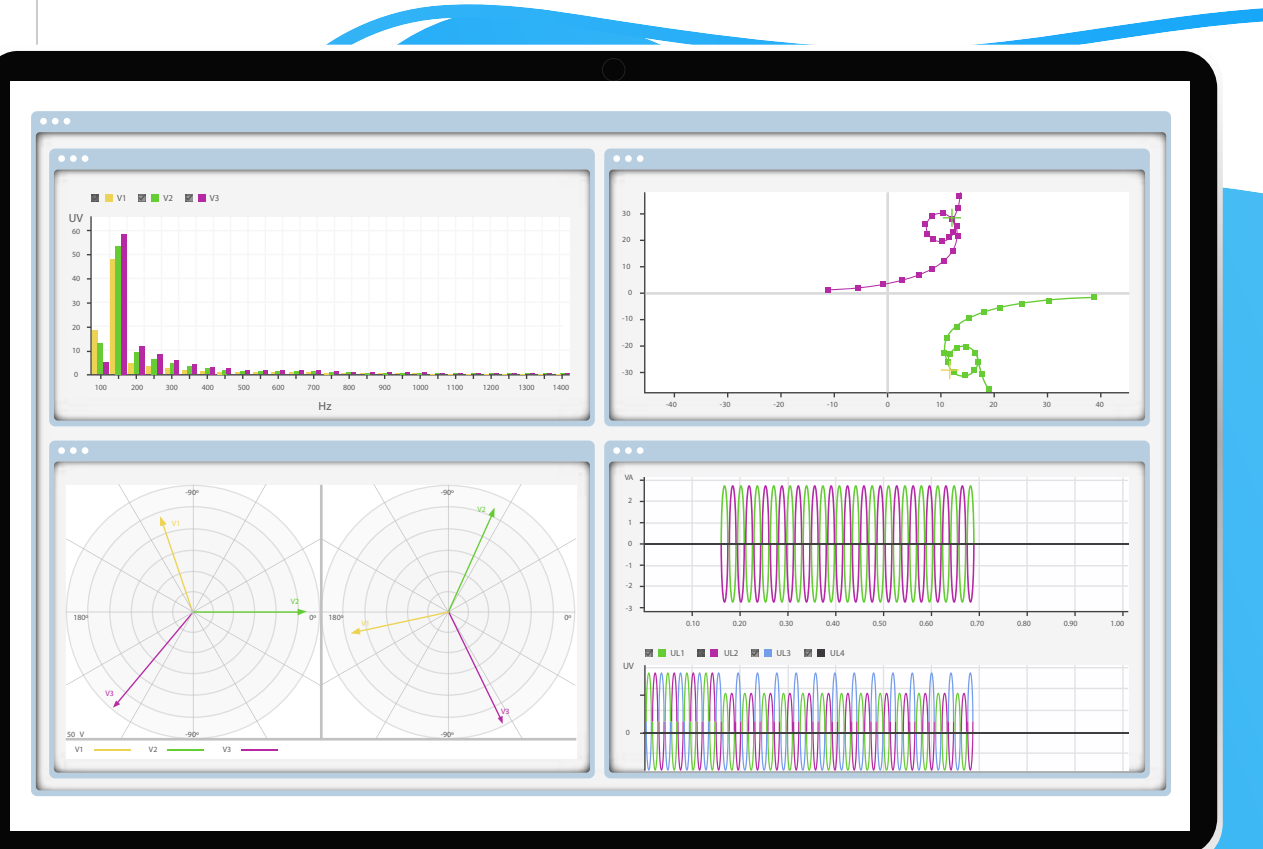

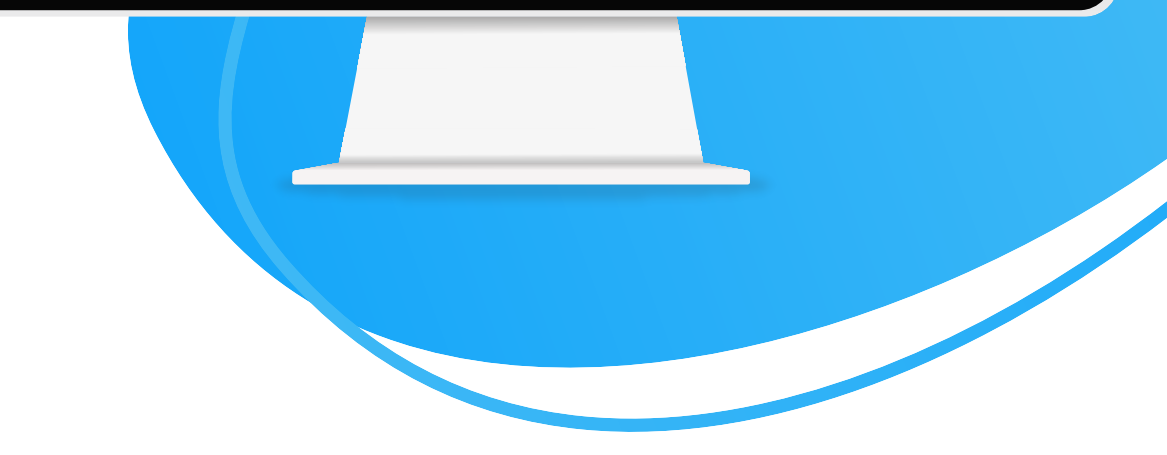

# **04 Información General**

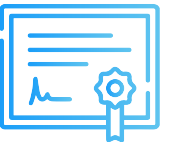

### **Certificado**

## **Modalidad**

Inel otorgará un Certificado a los que cumplan con la aprobación del Curso de Especialización Análisis de Fallas en los Sistemas de Potencia.

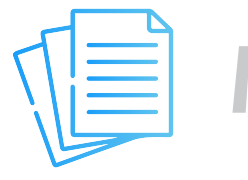

Las clases son asíncronas, accede a tu curso mediante nuestra plataforma la cual se encuentra activa las 24 horas para que puedas tomar las sesiones de acuerdo a tu disponibilidad.

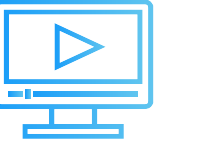

## **Material**

Al inscribirte accederás a todo el material del curso descargable: diapositivas, normas, tutoriales, ejercicios, archivos de simulación, etc.

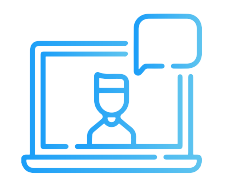

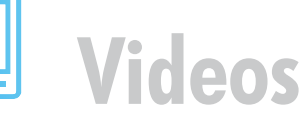

Los vídeos de las clases se accederán por nuestra plataforma https://inelinc.com/. Los vídeos podrán ser vistos, pero no descargados. Sin embargo, tendrás acceso para toda la vida al curso.

**Contáctanos**

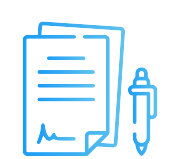

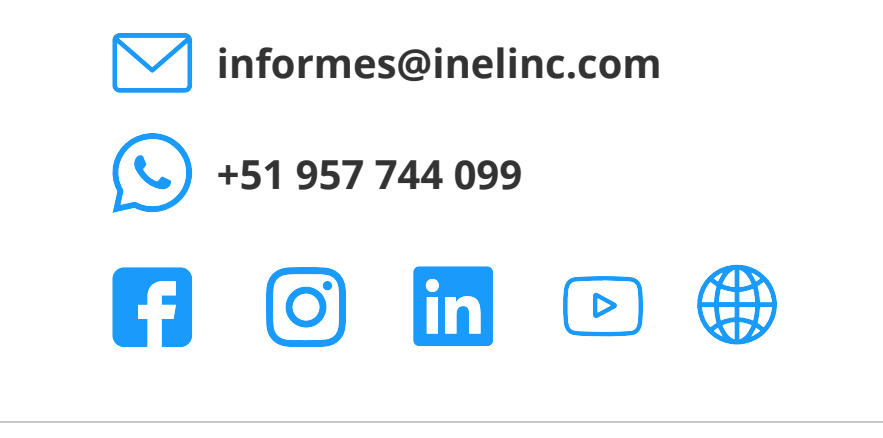

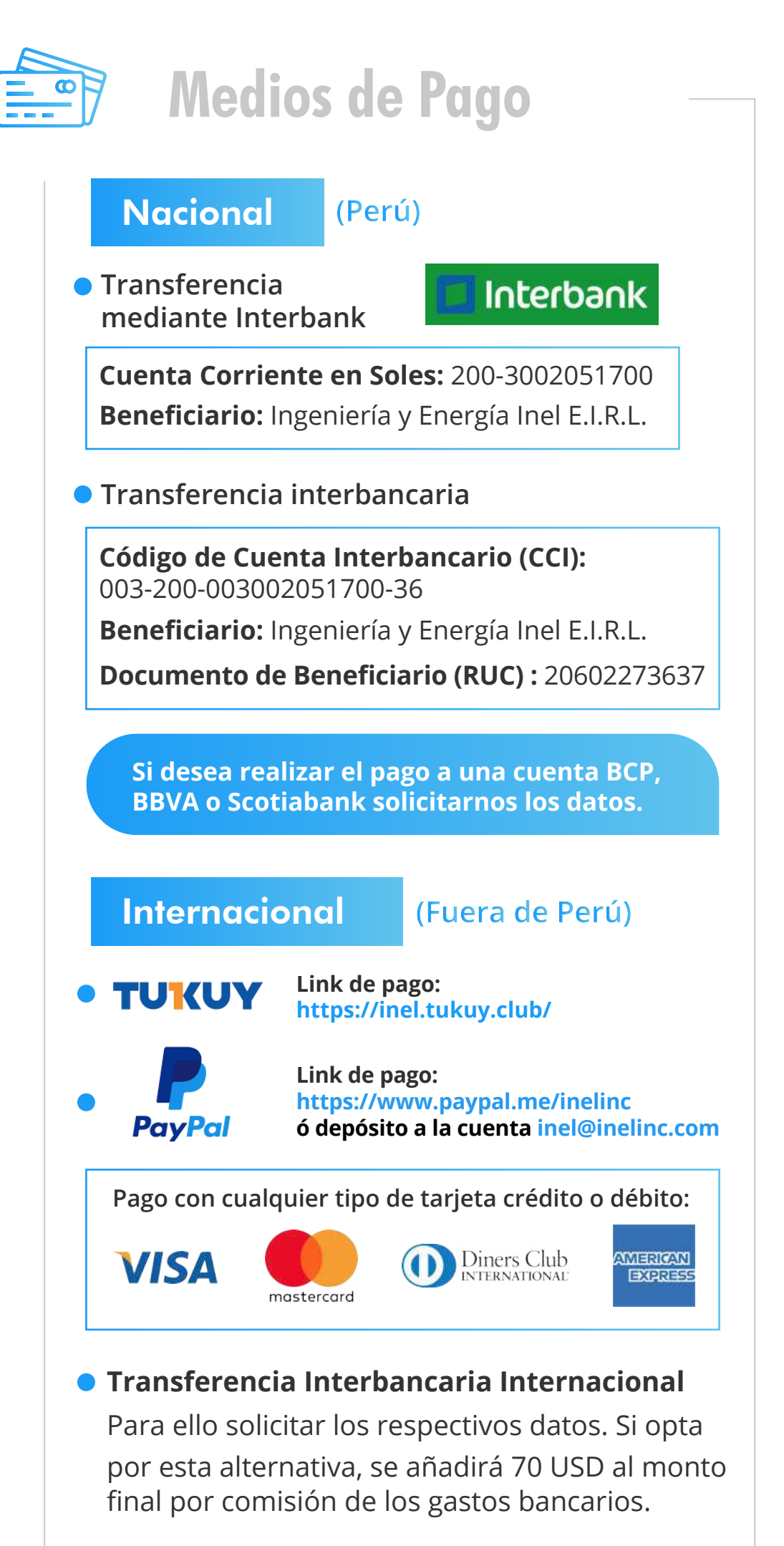

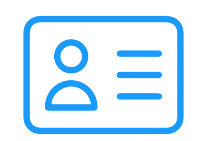

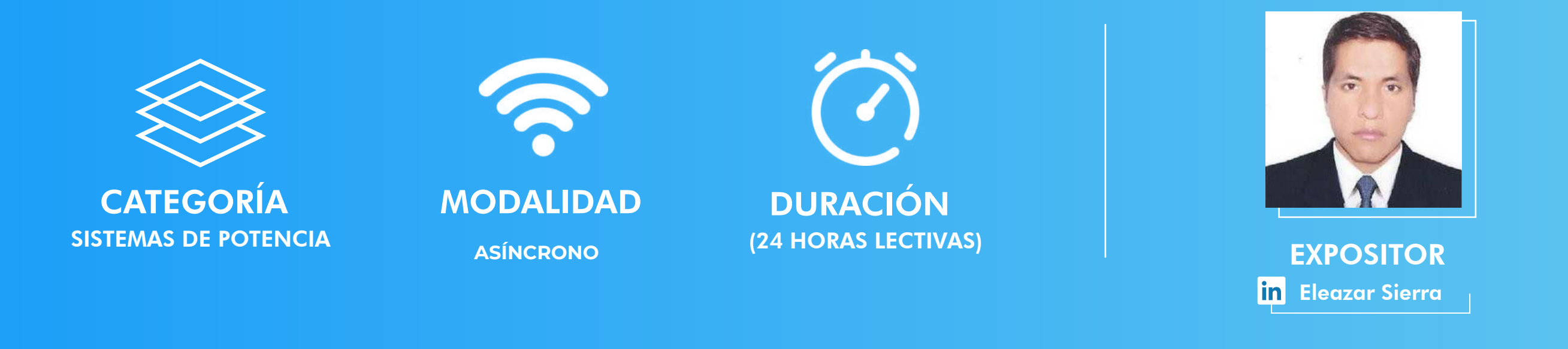

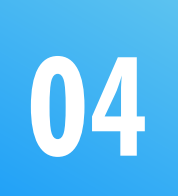

## **Descuentos**

## **Formalización**

**Una vez realizado el depósito o transferencia es necesario enviar el comprobante de pago (soporte de la consignación) al correo informes@inelinc.com.**

#### **PASO 1 PASO 2**

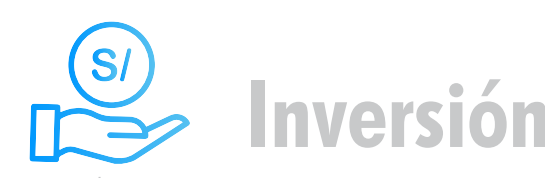

 $\bullet$ 

**Tarifa de Profesionales:** S/. 750 soles o \$195 dólares (inc.impuestos).

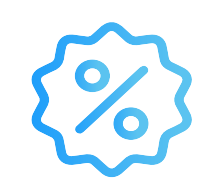

**Luego deberá ingresar sus datos personales y de facturación en el siguiente link: [https://bit.ly/INEL\\_Inscripción\\_CP\\_21\\_14](https://bit.ly/INEL_Inscripci�n_CP_21_14)**

- Consulta por nuestros descuentos con tu asesor.
- Los descuentos tienen una duración de 5 día luego de recibir la información.

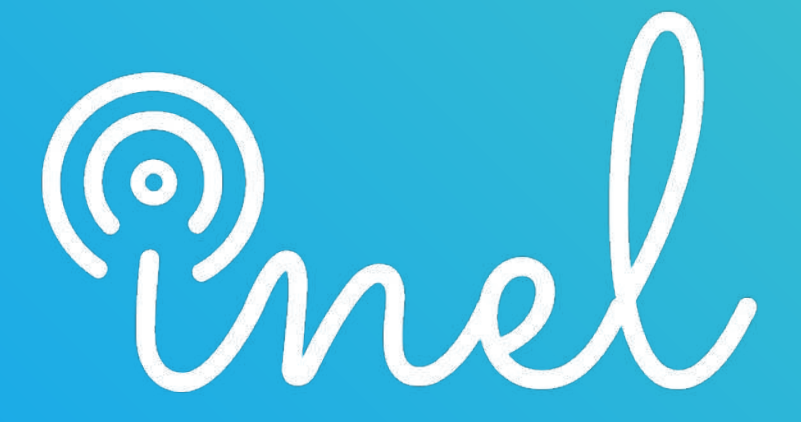

Escuela Técnica de Ingeniería